## E-commerce: Saferpay JSON API

**La tecnologia si evolve sotto molteplici aspetti. Anche le interfacce sono interessate dai cambiamenti. Se gestite un negozio online e offrite metodi di pagamento o altre soluzioni di pagamento è importante che anche le interfacce soddisfino i nuovi requisiti. Adattando la vostra interfaccia a Saferpay JSON API potete stare certi che le vostre autorizzazioni di pagamento tra il sistema del vostro negozio e la soluzione di pagamento di SIX funzionino alla perfezione anche in futuro.**

A gennaio 2016 è stata introdotta la nuova interfaccia JSON API per la soluzione di pagamento Saferpay. Tutte le interfacce esistenti ( client library e interfacce http) verranno ancora supportate, ma non vengono più sviluppate. Per utilizzare in futuro nuovi servizi e funzioni è necessaria l'interfaccia Saferpay JSON API. Come partner contrattuali, vi consigliamo di passare il prima possibile a Saferpay JSON API.

## **Nuovi servizi disponibili solo con Saferpay JSON API:**

- DCC con Saferpay Business
- Metodi di pagamento:
	- TWINT (Svizzera)<sup>1</sup>
	- paydirekt (Germania)
	- bancontact (Belgio)
	- $-$  Union Pay (internazionale)<sup>1</sup>
- iDEAL Collection Service

**Che cosa dobbiamo fare per migrare a JSON API?** Per la migrazione della vostra interfaccia vi consigliamo di contattare il responsabile tecnico del vostro negozio online. Le specifiche tecniche e una documentazione dettagliata sono disponibili su GitHub:

- Specifiche tecniche JSON API: https://saferpay.github.io/jsonapi/
- Guida per l'integrazione di JSON API: https://saferpay.github.io/sndbx/

Per eseguire i test, mettiamo a vostra disposizione il nostro sistema di prova:

– Ambiente di prova Saferpay: https://test.saferpay.com/

Se utilizzate un sistema di negozio standard (ad es. Magento, PrestaShop, WooCommerce,…), il nostro partner customweb vi offre il plugin necessario.

*«La documentazione per l'interfaccia JSON API è ottima e ci ha aiutato molto. È stato molto facile adattare gli esempi dei codici nella nostra applicazione riducendo così i tempi di integrazione. Inoltre, le risposte esaurienti nella ricerca di errori ci sono state molto di aiuto. Le richieste per l'API necessitano di pochissime informazioni e questo fa capire subito che l'API è stata davvero ottimizzata. Nel complesso, la connessione funziona perfettamente.»* 

*Alexander Czichelski, sviluppatore software white label eCommerce GmbH*

<sup>1</sup> Disponibilità dei servizi a partire dal T4 2017

## **Saferpay JSON API**

JSON API (JavaScript Object Notation Application Programming Interface) è un'interfaccia moderna e indipendente dai linguaggi di programmazione. L'interfaccia supporta tutti i metodi di pagamento Saferpay ed è adatta a tutti i sistemi di negozi in uso, soluzioni per call center, sistemi di gestione merci, ERP e CRM e ad altre applicazioni in cui vengono elaborati pagamenti online.

L'interlocutore locale è indicato su www.six-payment-services.com/contatto

**SIX Payment Services SA** Hardturmstrasse 201 Casella postale CH-8021 Zurigo

**SIX Payment Services (Europe) S.A.** 10, rue Gabriel Lippmann 5365 Munsbach Lussemburgo

**SIX Payment Services (Austria) GmbH** Marxergasse 1B 1030 Vienna Austria

**SIX Payment Services (Germany) GmbH** Langenhorner Chaussee 92-94 22415 Amburgo Germania

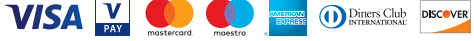